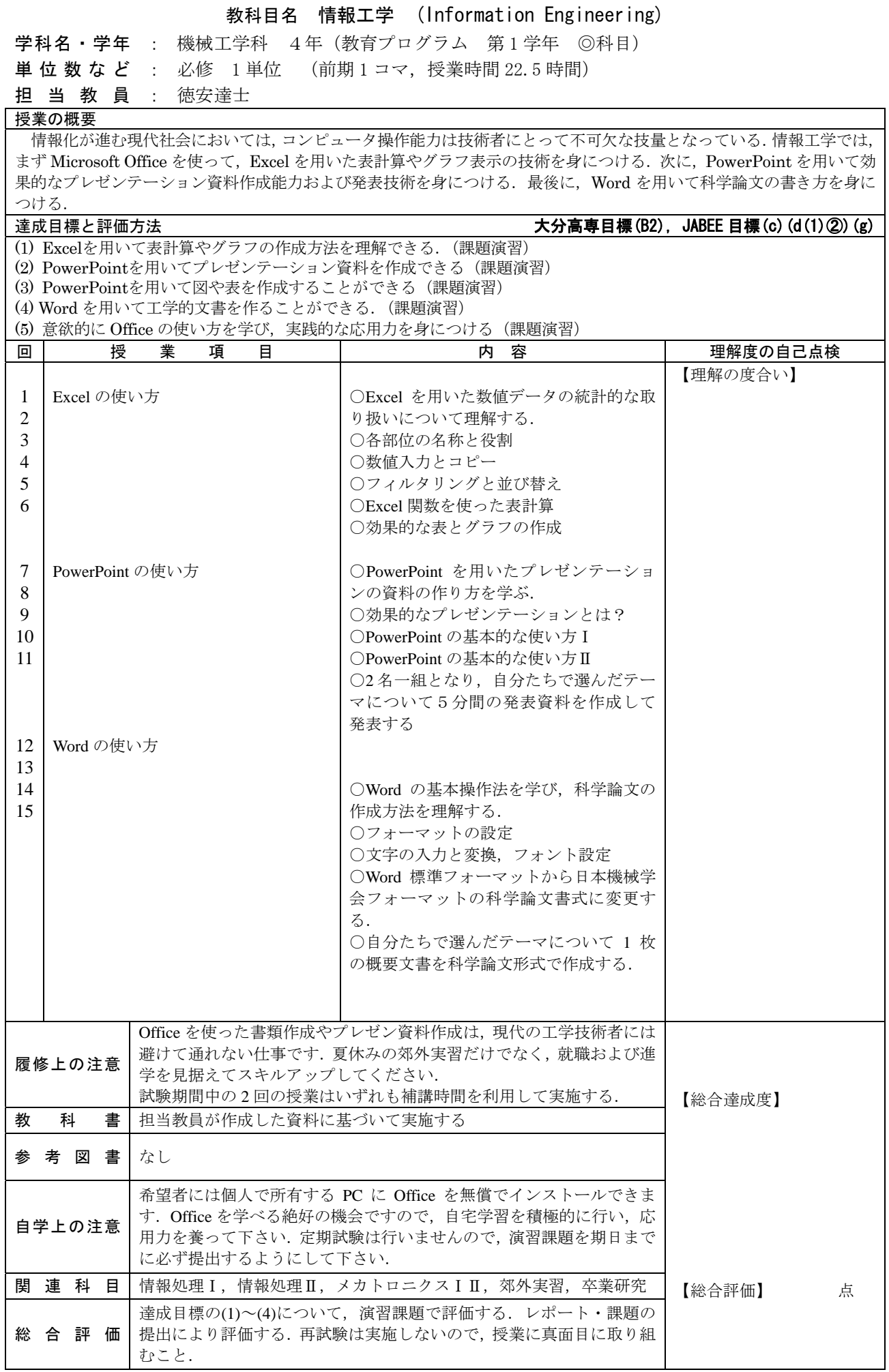

平成 22 年度(2010 年度)